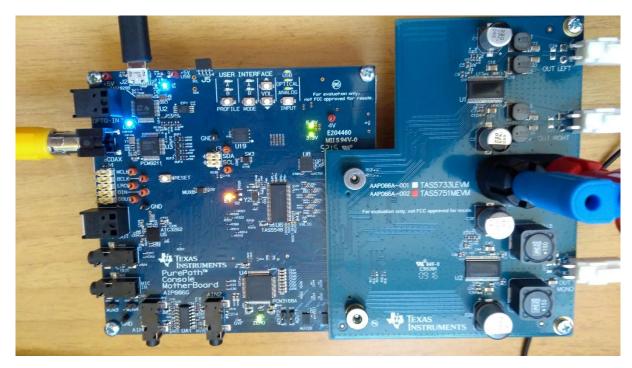

The boards are supplied with 24Vdc, USB to PC, coax SPDIF. User interface LEDs are not lit, the buttons are not working.

## Yet the driver is like this:

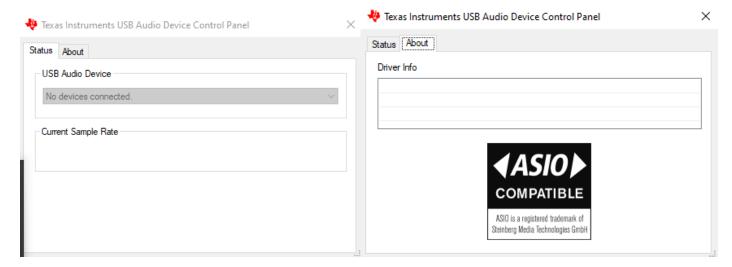

The boards are connected to USB, Coax SPDIF, 24Vdc! Windows 10 Pro is installing its own Microsoft driver.

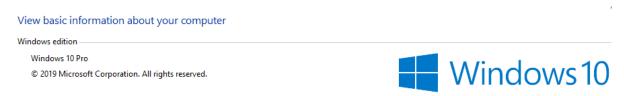

According to some stuff I read, there is a TI driver USBfirmware\_V0354\_Home (or am I wrong?). Below is my unsuccessful attempt to change the driver:

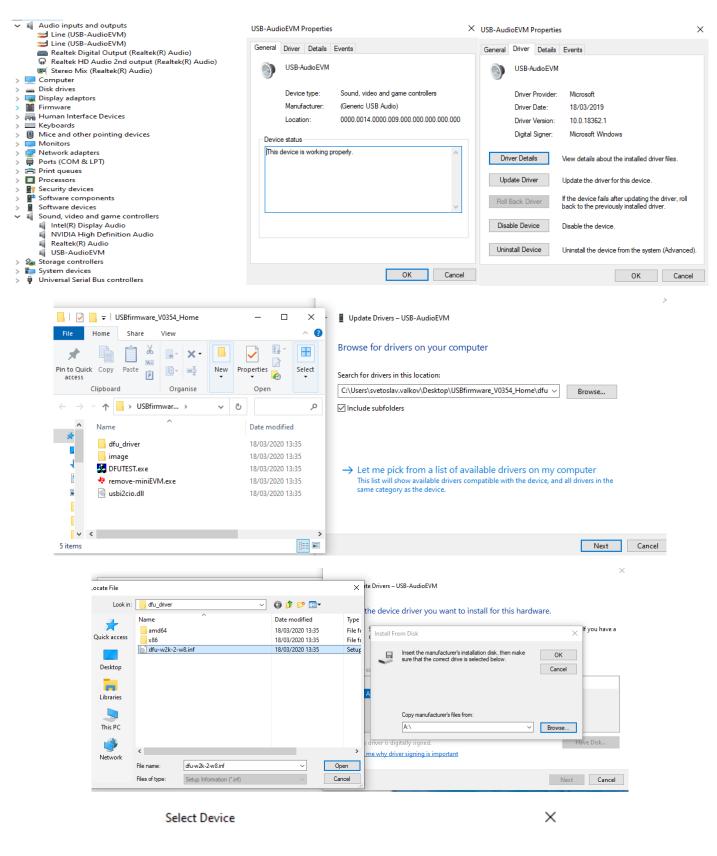

The folder you specified doesn't contain a compatible software driver for your device. If the folder contains a driver, make sure it is designed to work with Windows for x64-based systems.

OK

## Current state of PPC3 and apps I have access to are as follows:

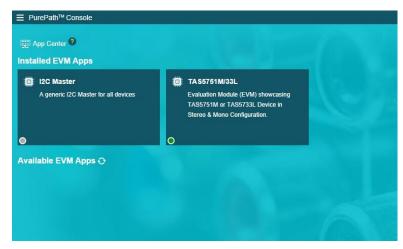

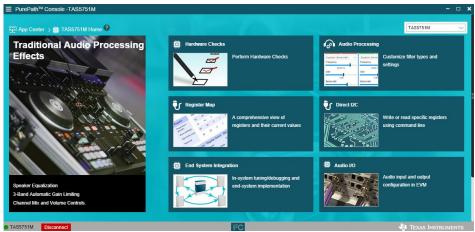

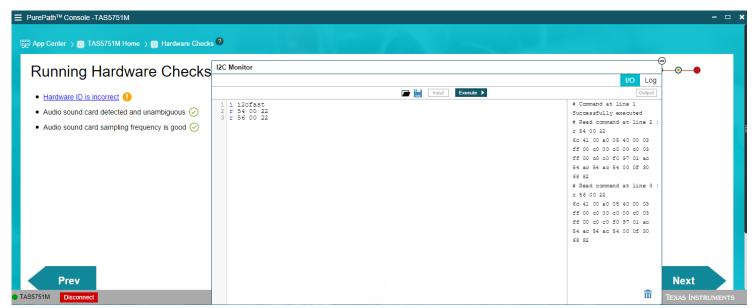

As you can see the board is connected, the Hardware ID is incorrect, but I2C is still working. I read in e2e forum that the wrong HW ID is not a problem as the I2C is still working. Also, there is some Firmware Update tool and a procedure to restore the right HW ID.

## Following are my current settings (all the windows I could access):

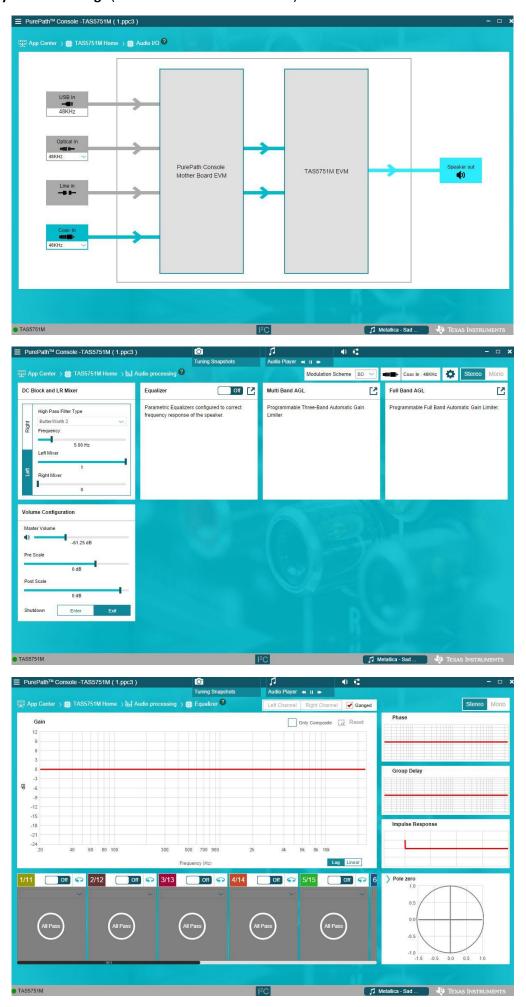

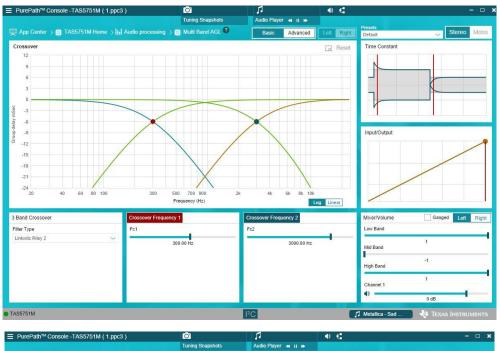

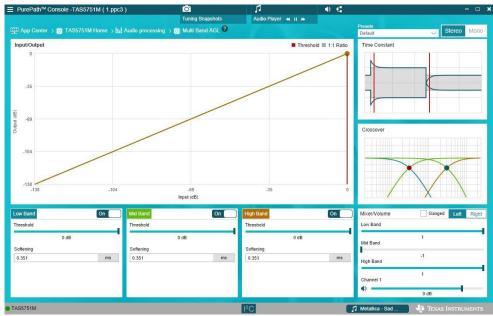

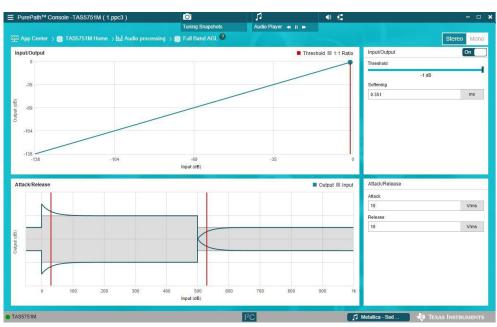

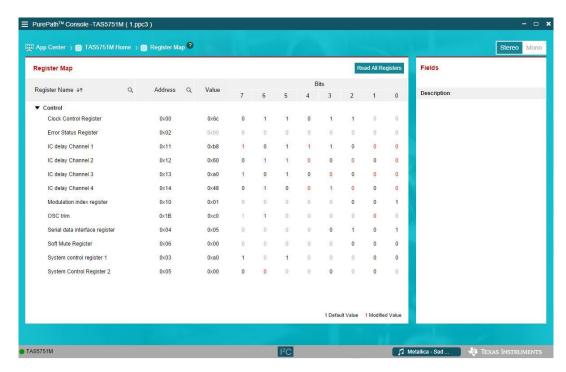

According to the settings and datasheets it has to have sound playing on the speakers. Unluckily, there is no sound.

## There is whistling sound that could be muted.

I tried to use DFUTEST but something is wrong, too.

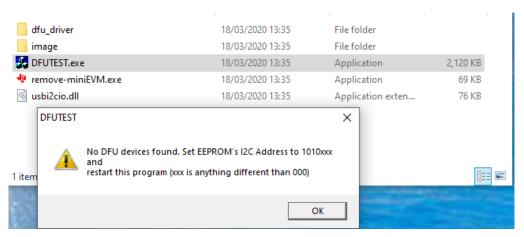

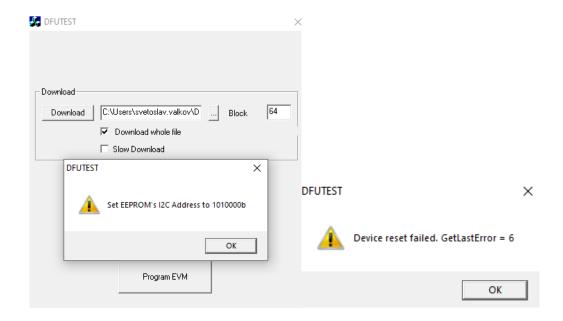